#### **Seconde 2 010 – 2 011 PROBABILITES - Exercices complémentaires** *page n° 1*

 $\overline{2}$ 

3

#### **Exercice n° 1 :**

La roue d'un jeu comporte trois secteurs comme dans le dessin ci-contre. La roue lancée s'arrête au hasard et une flèche fixe indique un seul secteur. Quelle est la probabilité de sortie de chacun des numéros ?

*(Ces probabilités sont proportionnelles aux angles des secteurs). (L'angle du secteur 1 mesure 120° et l'angle du secteur 2 mesure 90°).*

#### **Exercice n° 2 :**

Un refuge de la S.P.A. compte 450 animaux, dont 60 % de chiens et 30 % de chats.

Lors d'une journée "portes ouvertes", 50 % des chiens, 60 % des chats et 80 % des autres animaux sont adoptés. 1. Compléter le tableau suivant :

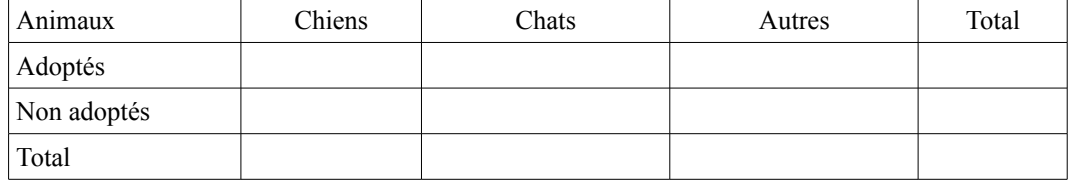

Le centre possède la fiche signalétique de chaque animal.

Les résultats des questions suivantes seront donnés sous forme de fraction irréductible.

2. On tire au hasard la fiche d'un animal du centre.

a) Quelle est la probabilité que ce soit la fiche d'un chien ?

b) Quelle est la probabilité que ce soit la fiche d'un animal adopté ?

c) Quelle est la probabilité que ce soit la fiche d'un chien adopté ?

3. On tire au hasard la fiche d'un animal adopté. Quelle est la probabilité que ce soit celle d'un chien ?

## **Exercice n° 3 :**

On tire au hasard une carte dans un jeu de 32 cartes.

Déterminer la probabilité de chacun des événements suivants : *(sous forme de fraction irréductible)*

*A* : "obtenir un pique"

*B* : "obtenir un as"

*C* : "obtenir l'as de pique"

*D* : "ne pas obtenir de dame"

# **Exercice n° 4 :**

On tire au hasard une carte dans un jeu de 52 cartes. On s'intéresse aux événements :

*A* : "Obtenir un trèfle" ; *B* : "Obtenir un roi".

a) Définir par une phrase les événements :

 *A* ∩ *B A* ∪ *B A B*

b) Déterminer la probabilité de chacun des événements :

$$
A, B, A \cap B, A \cup B, \overline{A}, \overline{B}.
$$

## **Exercice n° 5 :**

Dans un lycée, il y a 250 élèves qui font partie de l'association sportive : 120 élèves font partie de la section badminton, 90 élèves de la section football et 50 élèves des deux sections.

On désigne au hasard un élève de l'association sportive, tous les élèves ayant la même chance d'être désignés. On considère les événements suivants :

- B : "L'élève fait partie de la section badminton" ;
- F : "L'élève fait partie de la section football".
- a) Compléter le diagramme de Venn ci-contre.
- b) Déterminer le nombre d'élèves qui ne font ni badminton, ni football.
- c) Définir en une phrase l'événement *B* ∩ *F*, puis calculer  $p(B \cap F)$ .

d) Définir en une phrase l'événement *B* ∪ *F*, puis calculer *p*(*B* ∪ *F*).

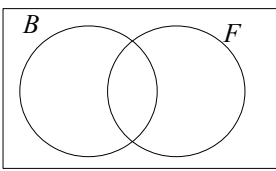

## **Seconde 2 010 – 2 011 PROBABILITES - Exercices complémentaires** *page n° 2*

## **Exercice n° 6 :**

Au restaurant, un visiteur étranger ne parlant pas le français fait ses choix au hasard dans le menu à 15 €.

- 1. A l'aide d'un arbre, déterminer tous les menus possibles.
- 2. Calculer la probabilité que le visiteur ait choisi du poisson en entrée et de la viande en plat.
- 3. Quelle est la probabilité qu'il mange du fromage au début et à la fin du repas.

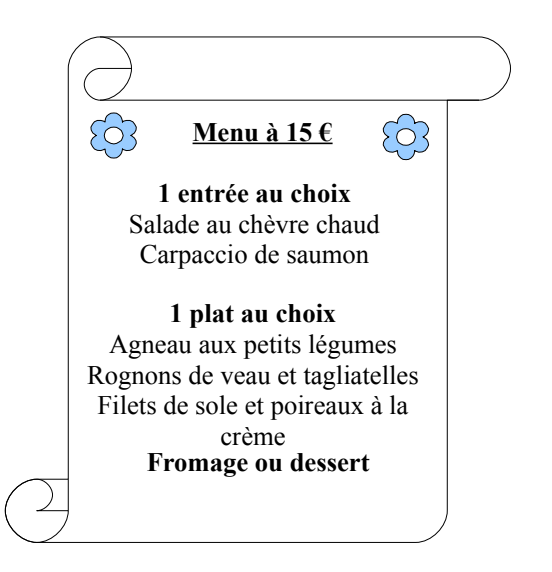

## **Exercice n° 7 :**

Une urne contient trois boules : une rouge, une verte et une noire. On tire successivement deux boules de l'urne. Avant de tirer la deuxième boule, on remet dans l'urne la première boule après avoir noté le résultat.

a) A l'aide d'un arbre, déterminer tous les tirages possibles.

b) On suppose que tous les tirages sont équiprobables. Déterminer la probabilité de chacun des tirages suivants :

- $E_1$ : « On obtient une seule boule verte »;
- $E_2$ : « On obtient au moins une boule verte »;
- E3 : « On n'obtient aucune boule verte ».

# **Exercice n° 8 :**

Edwige reçoit en cadeau un ticket d'un jeu de grattage. Sur chaque ticket figurent trois cases à gratter. Pour chacune des premières cases, il est possible d'obtenir les lettres A, B ou C. Pour la dernière case, seules les lettres A ou B peuvent être obtenues. Un résultat possible est une liste de trois éléments, par exemple : CAB.

1. Déterminer le nombre de résultats possibles.

2. Les résultats des calculs de probabilités seront présentés sous forme de fraction irréductible.

Calculer les probabilités des événements suivants :

- *E* : "obtenir trois lettres identiques" ;
- *F* : "obtenir au plus un A" ;
- *G* : "obtenir trois lettres distinctes" ;
- *H* : "obtenir au moins un C".

3. Déterminer la probabilité de l'événement : *F* ∩ *H.* En déduire la probabilité de l'événement : *F* ∪ *H*.

# **Exercice n° 9 :**

A la sortie d'un lycée, on interroge 100 élèves pour répondre à une enquête concernant la lecture de trois livres : *Harry Potter*, *Fascination* et *Eragon*.

On obtient les résultats suivants :

- 47 élèves ont lu *Eragon*, 67 ont lu *Harry Potter* et 70 ont lu *Fascination* ;

- 32 élèves ont lu *Eragon* et *Harry Potter*, 43 ont lu *Harry Potter* et *Fascination* et 21 ont lu *Eragon* et *Fascination* ; - 10 élèves ont lu les trois livres.

On considère les événements suivants :

*E* : "l'élève a lu *Eragon*" ;

*F* : "l'élève a lu *Fascination*" ;

- *H* : "l'élève a lu *Harry Potter*".
- a) Compléter le diagramme ci-contre.
- b) Déterminer le nombre d'élèves qui n'ont lu aucun des trois livres.

c) On tire au hasard le nom d'un élève parmi les 100 élèves précédents.

Tous les noms ont la même probabilité d'être tirés.

Définir en une phrase l'événement *E* ∩ *F*, puis calculer la probabilité de *p*(*E* ∩ *F*).

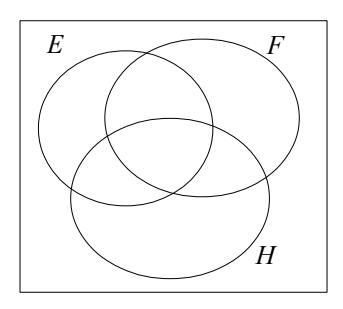

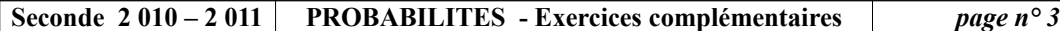

#### **Exercice n° 10 :**

Une enquête nous apprend que, sur 100 ménages, 20 ont un chien, 25 ont un chat et 8 ont à la fois un chien et un chat. *Compléter le tableau ci-dessous :*

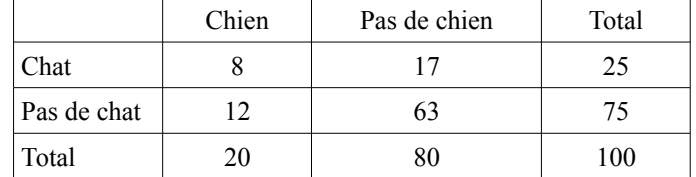

On choisit un ménage au hasard. Calculer la probabilité de chacun des événements suivants :

*E* : "le ménage possède un chien, mais pas de chat" ;

*F* : "le ménage possède un chat, mais pas de chien" ;

*G* : "le ménage ne possède ni de chien, ni de chat" ;

*H* : "le ménage n'a qu'un seul de ces animaux" ;

*I* : "le ménage possède au moins un de ces animaux".

#### **Exercice n° 11 :**

 On lance deux dés cubiques parfaitement équilibrés. Les faces de chaque dé sont numérotées de 1 à 6. L'un des dés est noir et l'autre est rouge.

a) Calculer sous forme de fraction irréductible les probabilités des événements suivants :

- A : « La somme des points obtenus par les deux dés est égale à 4 »
- B : « La somme des points obtenus par les deux dés est supérieure ou égale à 10 »
- C : « La somme des points obtenus par les deux dés est supérieure à 8 et inférieure à 11 »

b) Déterminer : P(A ∩ B), P(A ∪ B), P(B ∩ C), P(B ∪ C).

## **Exercice n° 12 :**

Une enquête a été menée sur le mode de vie de 700 femmes de plus de 40 ans toutes atteintes d'un cancer lié au tabac. On a obtenu les renseignements suivants :

- 47 % de ces femmes n'ont jamais fumé ;
- 6 % de ces femmes consomment beaucoup d'aliments riches en béta-carotène ;
- Parmi les femmes consommant beaucoup de béta-carotène, 7 n'ont jamais fumé.

1. C'est au cours d'une enquête sur le mode de vie et l'état de santé d'une population de 60 000 femmes de plus de 40 ans, que l'on a trouvé que 700 de ces femmes étaient atteintes d'un cancer lié au tabac.

Déterminer pour cette population le pourcentage de femmes ayant développé un cancer lié au tabac. *Arrondir à 0,01 % près.*

2. Compléter le tableau suivant :

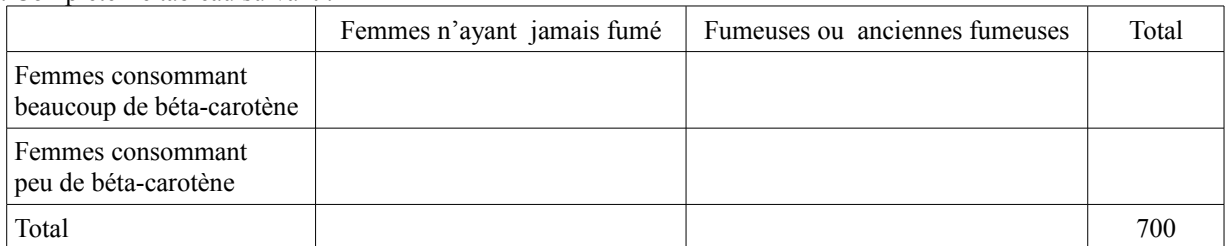

3. On choisit au hasard une femme parmi celles qui ont développé un cancer lié au tabac.

On note *A* l'évènement : «la femme choisie consomme beaucoup d'aliments riches en béta-carotène» et *B* l'évènement :«la femme choisie est une fumeuse ou une ancienne fumeuse».

*Si nécessaire arrondir les résultats à 0,001 près.*

- a. Calculer la probabilité de chacun des évènements *A* et *B*.
- b. Définir par une phrase l'évènement *A* ∩ *B*, puis calculer la probabilité de cet évènement.

c. Définir par une phrase l'évènement *A*∪*B* , puis calculer la probabilité de cet évènement.

4. On choisit au hasard une femme parmi les fumeuses ou les anciennes fumeuses.

Calculer la probabilité que cette femme consomme beaucoup de béta-carotène. Arrondir le résultat à 0,001près.

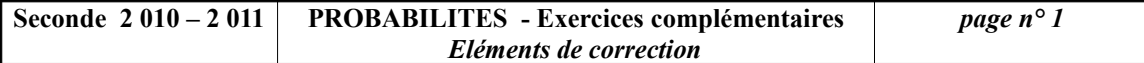

#### **Exercice n° 1 :**

$$
p(1) = \frac{120}{360} = \frac{1}{3} \approx 0.33
$$
\n
$$
p(2) = \frac{90}{360} = \frac{1}{4} = 0.25
$$
\n
$$
p(3) = \frac{150}{360} = \frac{5}{12} \approx 0.42
$$

**Exercice n° 2 :** 1. Tableau :

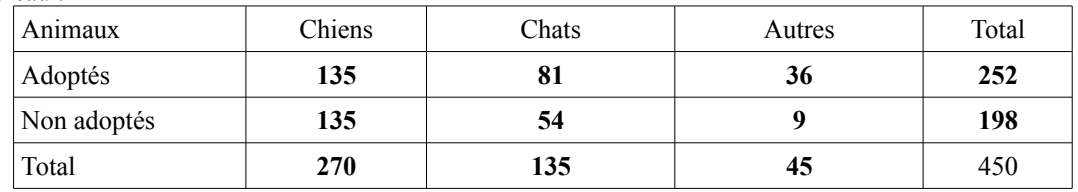

2. a) Probabilité que ce soit la fiche d'un chien :  $\frac{270}{450} = \frac{3}{5}$  $\frac{5}{5}$  = 0,6 b) Probabilité que ce soit la fiche d'un animal adopté :  $\frac{252}{450} = \frac{14}{25} = 0,56$ c) Probabilité que ce soit la fiche d'un chien adopté :  $\frac{135}{450} = \frac{3}{10} = 0,3$ 

3. Parmi les animaux adoptés, probabilité que ce soit la fiche d'un chien :  $\frac{135}{252} = \frac{15}{28} \approx 0,536$ 

#### **Exercice n° 3 :**

$$
p(A) = \frac{8}{32} = \frac{1}{4} \qquad p(B) = \frac{4}{32} = \frac{1}{8} \qquad p(C) = \frac{1}{32} \qquad p(D) = \frac{28}{32} = \frac{7}{8}
$$

#### **Exercice n° 4 :**

a) *A* ∩ *B* : "Obtenir un roi et un trèfle" *A* ∪ *B* : "Obtenir un roi ou un trèfle"  $\overline{A}$  : "Ne pas obtenir un trèfle"  $\overline{B}$  : "Ne pas obtenir un roi"

b) 
$$
p(A) = \frac{13}{52} = \frac{1}{4}
$$
  $p(B) = \frac{4}{52} = \frac{1}{13}$   $p(A \cap B) = \frac{1}{52}$   $p(A \cup B) = \frac{16}{52} = \frac{4}{13}$   
 $p(\overline{A}) = \frac{39}{52} = \frac{3}{4}$   $p(\overline{B}) = \frac{48}{52} = \frac{12}{13}$ 

#### **Exercice n° 5 :**

- a) Nombre d'élèves faisant uniquement du badminton : 120 50 = 70 Nombre d'élèves faisant uniquement du football : 90 - 50 = 40 On en déduit le diagramme de Venn.
- b) Nombre d'élèves ne faisant ni badminton ni football :  $250 - 50 - 70 - 40 = 90$
- c) *B* ∩ *F* est l'événement : "L'élève fait du badminton et du football"  $p(B \cap F) = \frac{50}{250} = \frac{1}{5}$ 5
- d) *B* ∪ *F* est l'événement : "L'élève fait du badminton et du football"  $p(B \cup F) = \frac{70 + 50 + 40}{250} = \frac{160}{250}$  $\frac{160}{250} = \frac{16}{25}$ 25

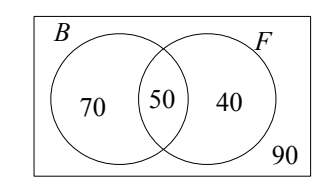

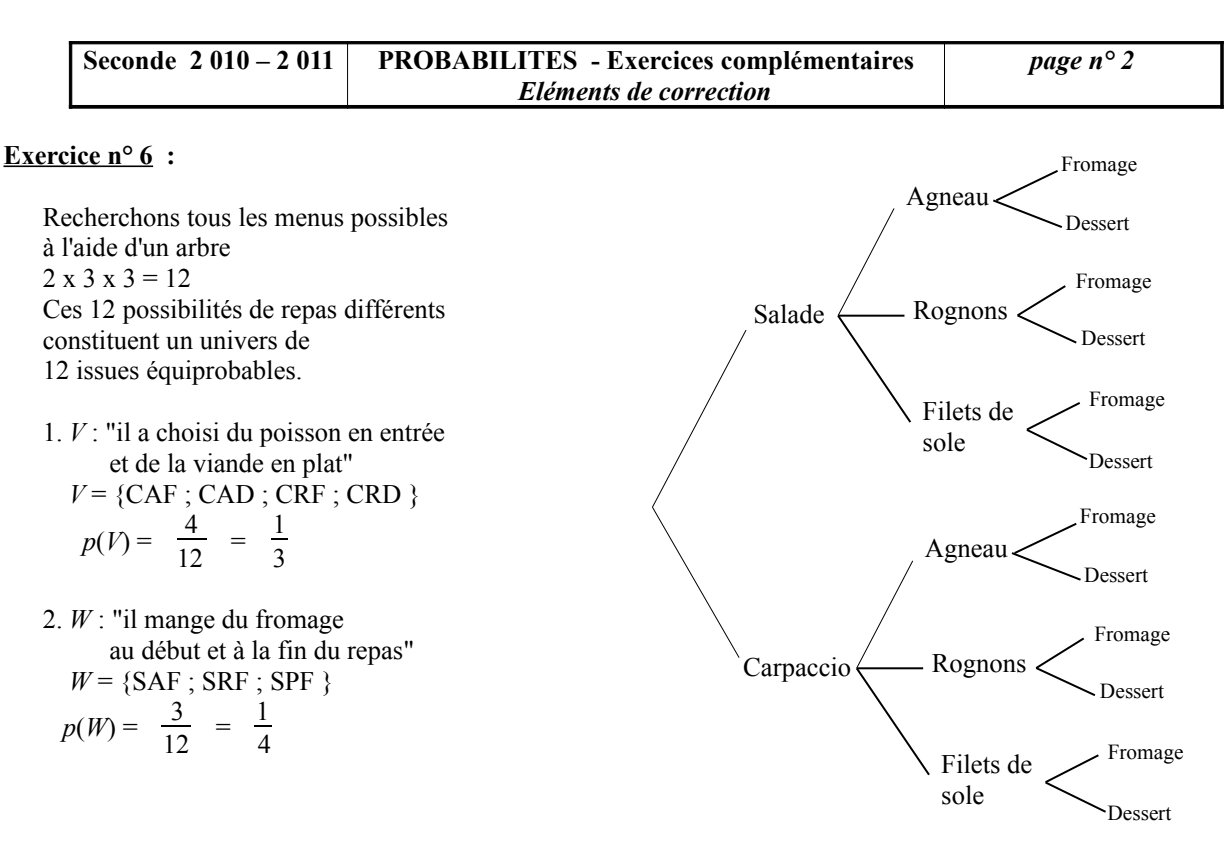

#### **Exercice n° 7 :**

a) Un arbre permet de trouver 9 tirages :  $(R, R)$ ;  $(R, V)$ ;  $(R, N)$ ;  $(V, R)$ ;  $(V, V)$ ;  $(V, N)$ ;  $(N, R)$ ;  $(N, V)$ ;  $(N, N)$ .

b) 
$$
P(E_1) = \frac{4}{9}
$$
  $P(E_2) = \frac{5}{9}$   $P(E_3) = \frac{4}{9}$ 

**Exercice n° 8 :**

```
1. Un arbre permet de déterminer les 18 cas possibles :
   AAA ; AAB ; ABA ; ABB ; ACA ; ACB ; BAA ; BAB ; BBA ; BBB ; BCA ; BCB ; CAA ; CAB ; CBA ; CBB ; CCA ; CCB
2. E = \{AAA; BBB\} d'où p(E) = \frac{2}{18} = \frac{1}{9}9
  F = \{ABB; ACB; BAB; BBA; BBB; BCA; BCB; CAB; CBA; CBB; CCA; CCB\}d'où p(F) = \frac{12}{18} = \frac{2}{3}3
  G = {ACB ; BCA ; CAB ; CBA } d'où p(G) = \frac{4}{18} = \frac{2}{9}9
  H = {ACA ; ACB ; BCA ; BCB ; CAA ; CAB ; CBA ; CBB ; CCA ; CCB } d'où p(H) = \frac{10}{18} = \frac{5}{9}9
3. F \cap H = \{ ACB ; BCA ; BCB ; CAB ; CBA ; CBB ; CCA ; CCB \} d'où p(F \cap H) = \frac{8}{18} = \frac{4}{9}9
p(F \cup H) = p(F) + p(H) - p(F \cap H) = \frac{2}{3} + \frac{5}{9}\frac{5}{9} - \frac{4}{9}\frac{4}{9} = \frac{7}{9}9
```
# **Exercice n° 9 :**

- a) Diagramme : voir ci-contre.
- b) Nombre d'élèves qui n'ont lu aucun des trois livres :  $100 - 4 - 11 - 10 - 22 - 33 - 2 - 16 = 2$

c) 
$$
E \cap F
$$
: "I'élève a lu *Eragon* et *Fascination*"  $p(E \cap F) = \frac{21}{100} = 0.21$ 

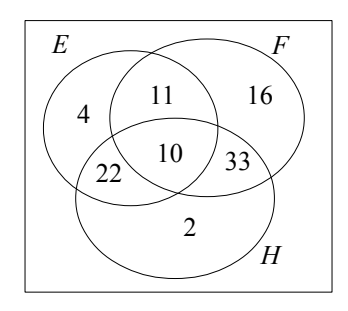

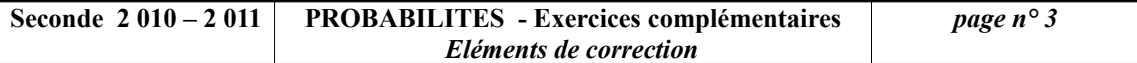

#### **Exercice n° 10 :**

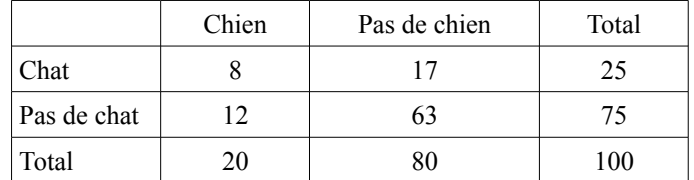

 $p(E) = 0,12$   $p(F) = 0,17$   $p(G) = 0,63$   $p(H) = 0,12 + 0,17 = 0,29$   $p(I) = 0,37$ 

## **Exercice n° 11 :**

Un tableau à double entrée permet de trouver les différents cas possibles.

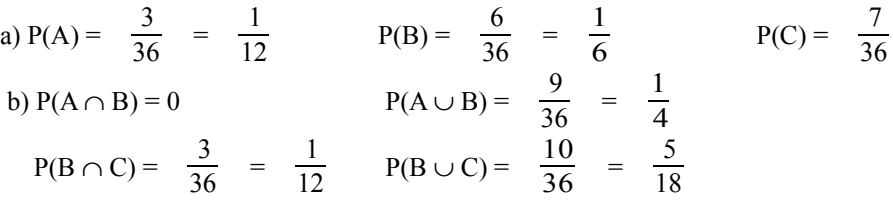

### **Exercice n° 12 :**

- 1.  $\frac{700 \times 100}{60000}$   $\approx 11,6666$ ; le pourcentage de femmes ayant développé un cancer lié au tabac est d'environ : 11,67 %.
- 2.  $\frac{47 \times 700}{100}$  = 329  $\frac{6 \times 700}{100}$  = 42 On en déduit le tableau :

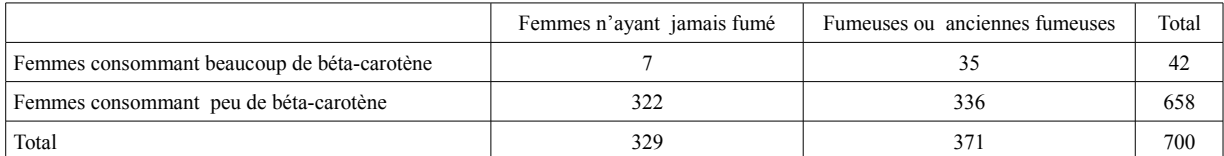

3. a. Probabilité de A : 
$$
\frac{42}{700} = 0.06
$$
 Probabilité de B :  $\frac{371}{700} = 0.53$ 

b. A ∩ B : «la femme choisie consomme beaucoup d'aliments riches en béta-carotène **et** est une fumeuse ou une ancienne fumeuse».

Probabilité de A ∩ B :  $\frac{35}{700}$  = 0,05

c. *A*∪*B* : «la femme choisie consomme beaucoup d'aliments riches en béta-carotène ou n'a jamais fumé». Probabilité de  $A \cup \overline{B}$  :  $\frac{329 + 42 - 7}{700} = 0.52$ .

4. 
$$
\frac{35}{371} \approx 0.094
$$